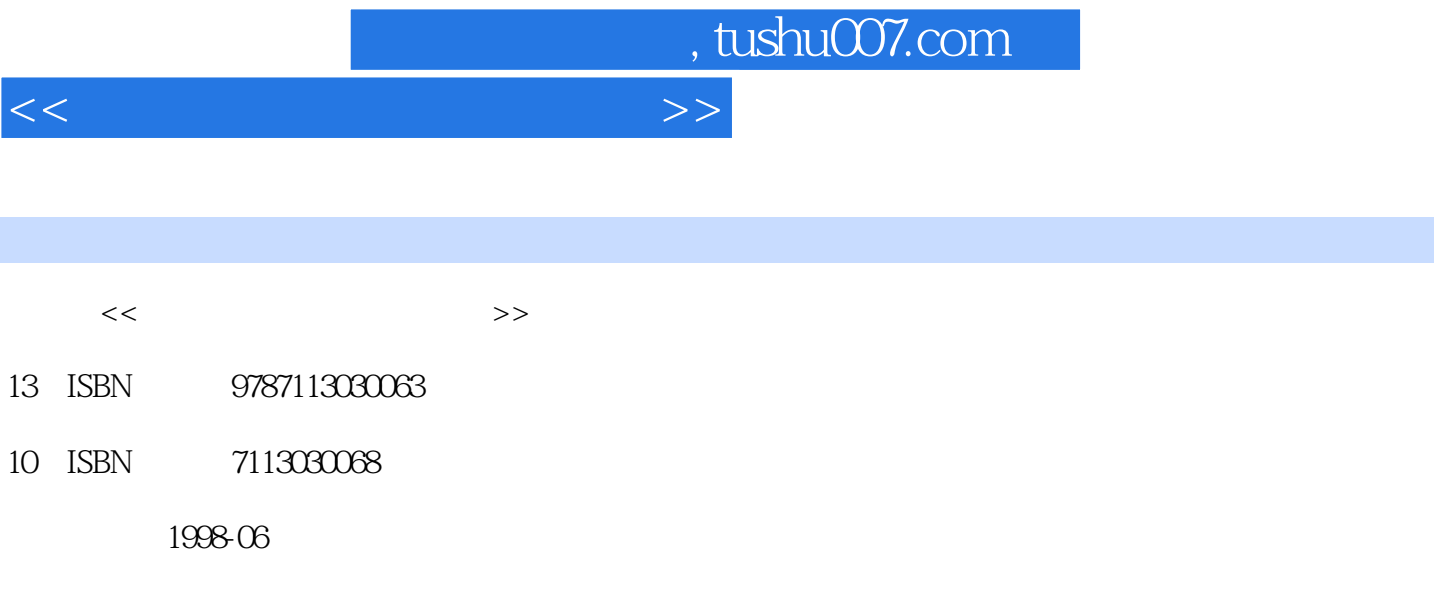

PDF

更多资源请访问:http://www.tushu007.com

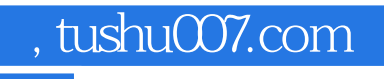

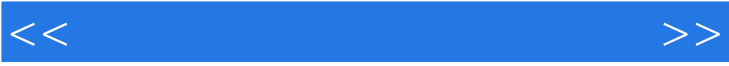

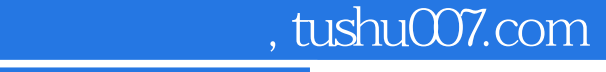

 $<<$ 

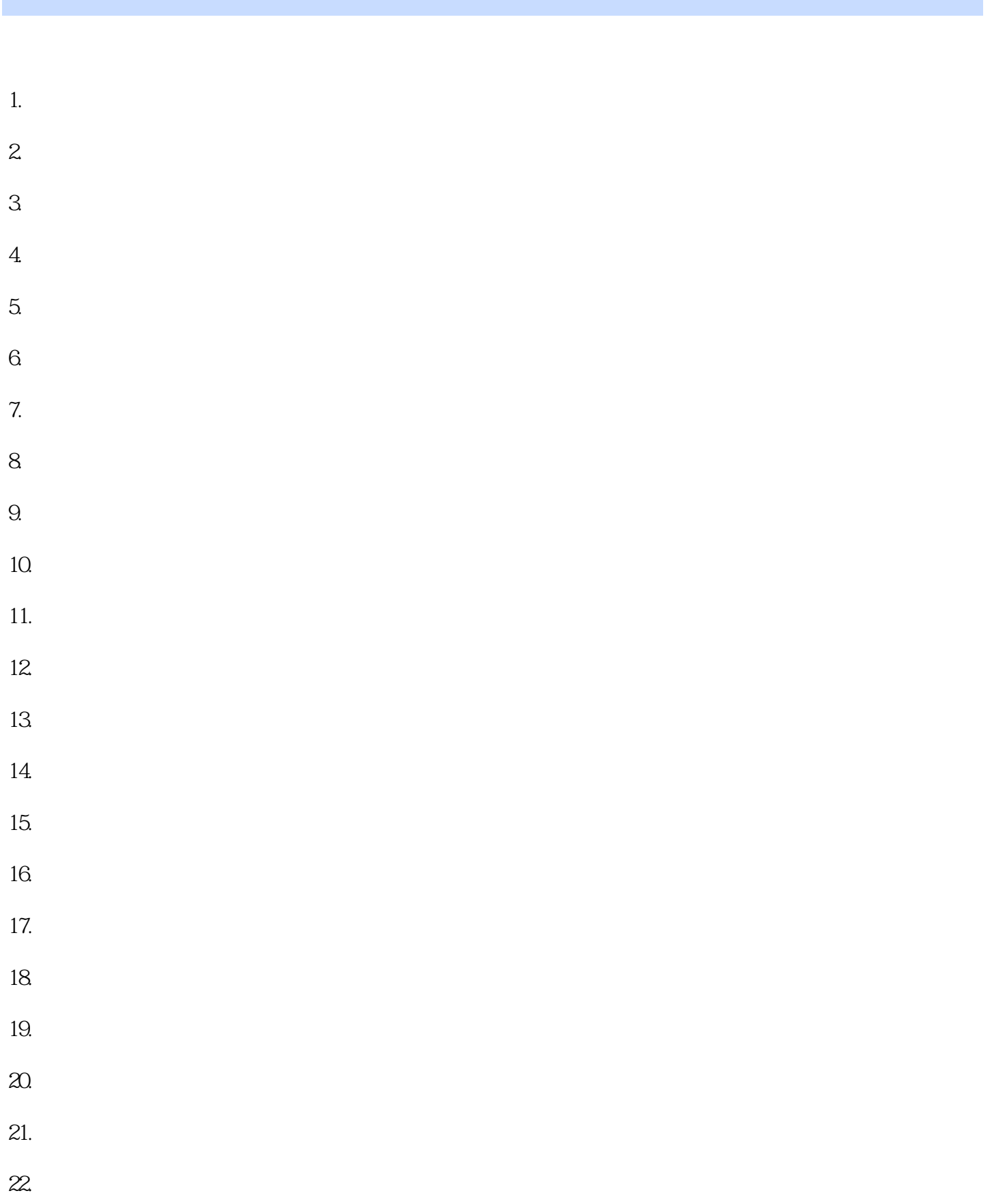

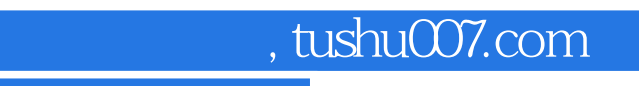

## <<会计电算化简明技术问答>>

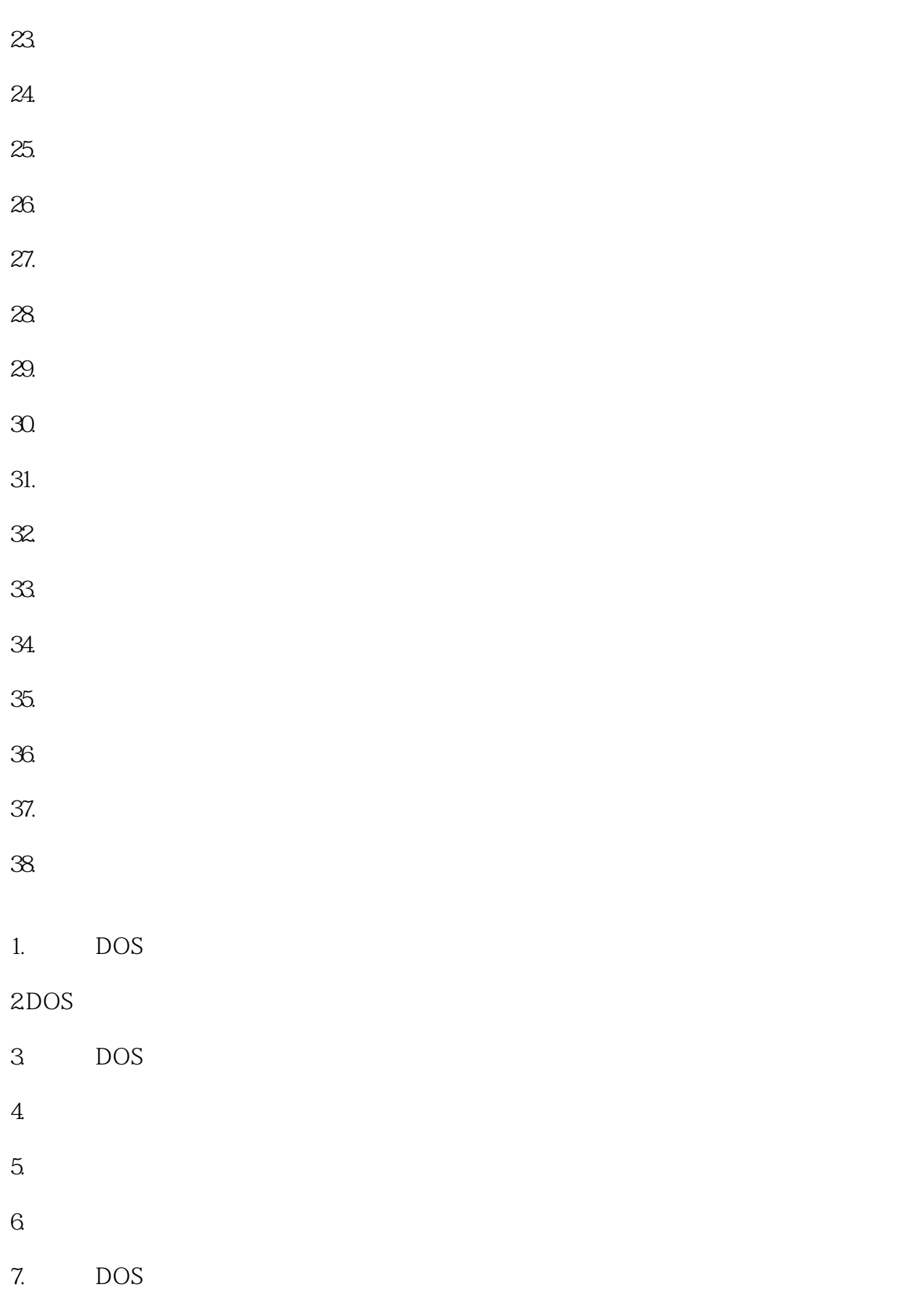

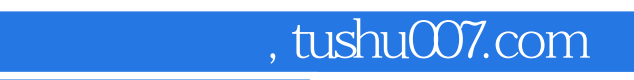

## <<会计电算化简明技术问答>>

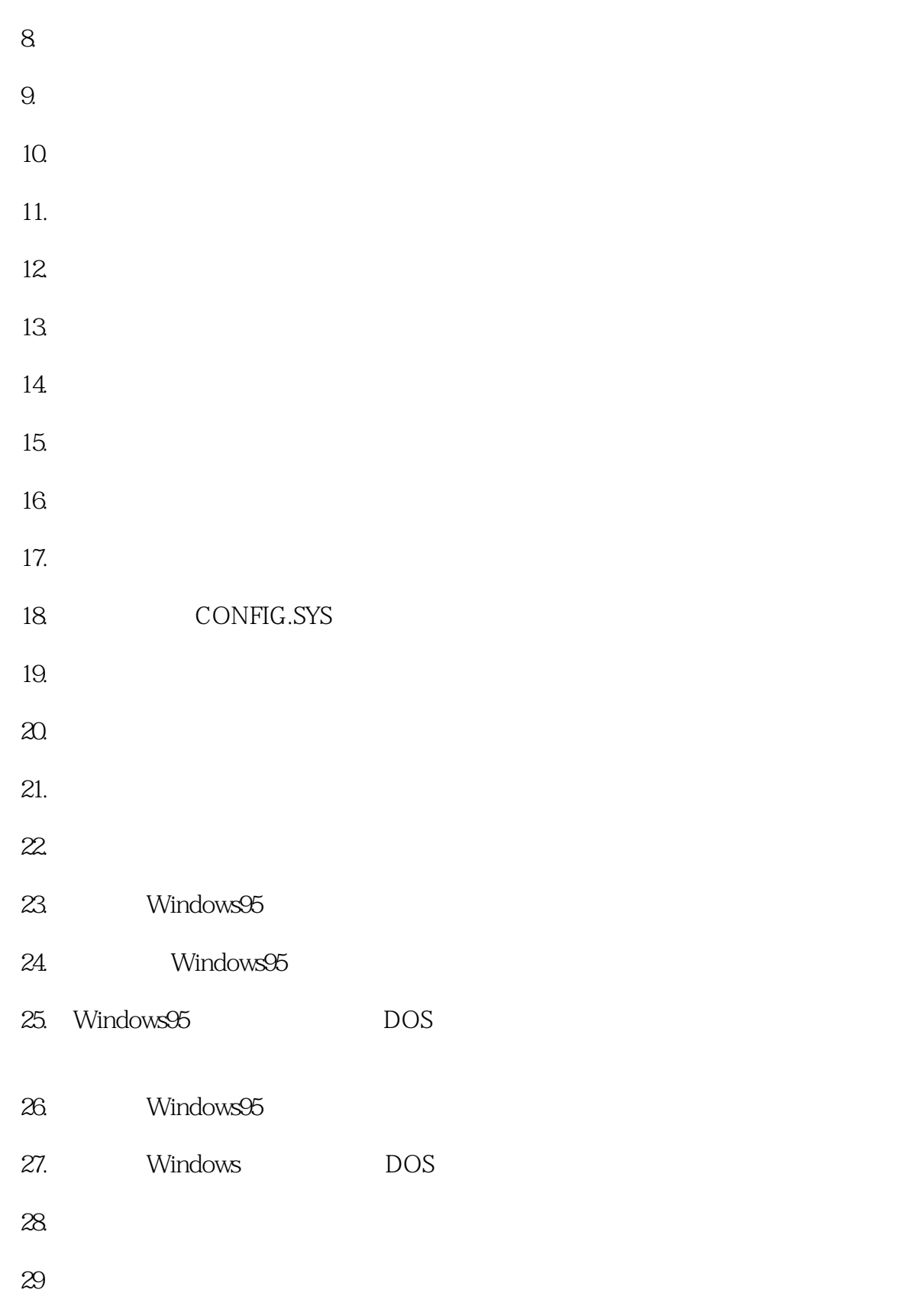

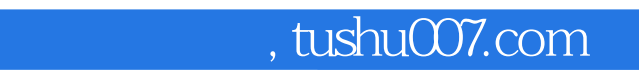

### <<会计电算化简明技术问答>>

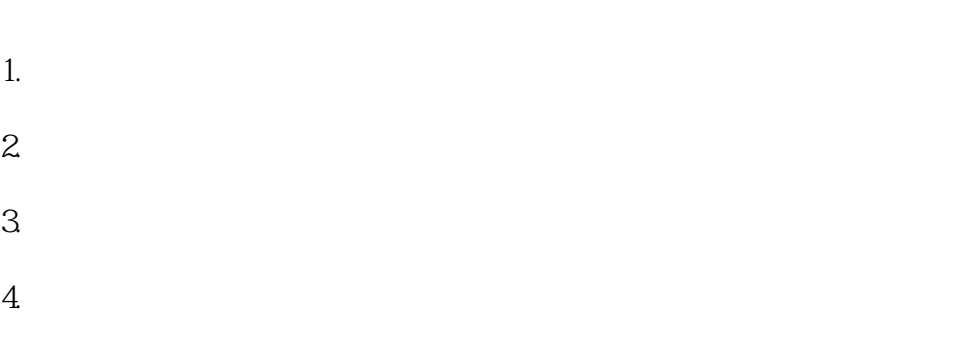

- $5.$
- 6. **6. 100 Å 6. 100 Å 6. 100 Å 6. 100 Å 6. 100 Å 6. 100 Å 6. 100 Å 6. 100 Å 6. 100 Å 6. 100 Å 6. 100 Å 6. 100 Å 6. 100 Å 6. 100 Å 6. 100 Å 6. 100 Å 6. 100 Å 6. 100 Å 6. 100 Å 6. 100**  $7.$
- $8 \pm 1$
- $9.$  $10$
- 11.
- $12.$
- $13.$
- $14.$
- $15.$
- 16. Z6DAT
- 17. Z6DAT
- 18. KJHS92DAT
- 19. KJHS92DAT
- 20.在对会计科目进行编码时为什么会出现"特殊科目"?
- 21. " "
- $22.$  " "
- $23.$

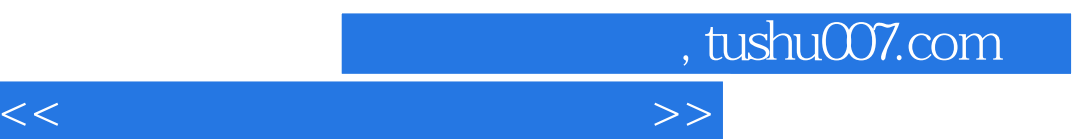

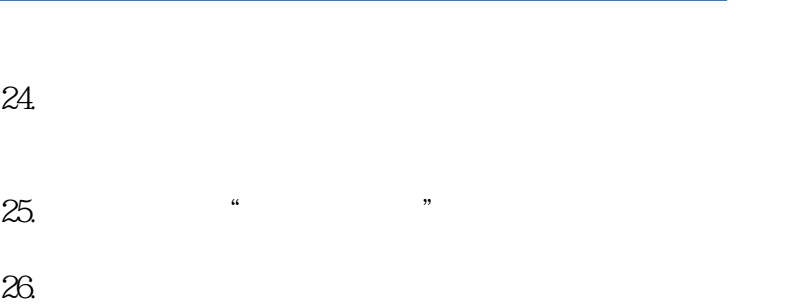

- $27.$ "  $\blacksquare$
- $28$  $29.$
- $30.$  $31.$
- 32.哪些参数在修改后需要初始化?
- $33.$ 34.
- 35.如何对一些"特别"的科目编制账转表参数?

# 36.TYBBNN.PA1

37.TYBBNN.PA2

#### 38.TYBBNN.PA3

- 39.使用"打印栏说明"的标志及格式是什么?
- 40.如何定义一个报表的输入格式?
- $41.$
- $42.$
- 
- 43.如何定义辅助报表格式?
- 44.如何设置参加汇总单位的单位名称?
- 45. DOS
- 46.账表管理软件中需备份的数据文件有几类?

, tushu007.com

<<会计电算化简明技术问答>>

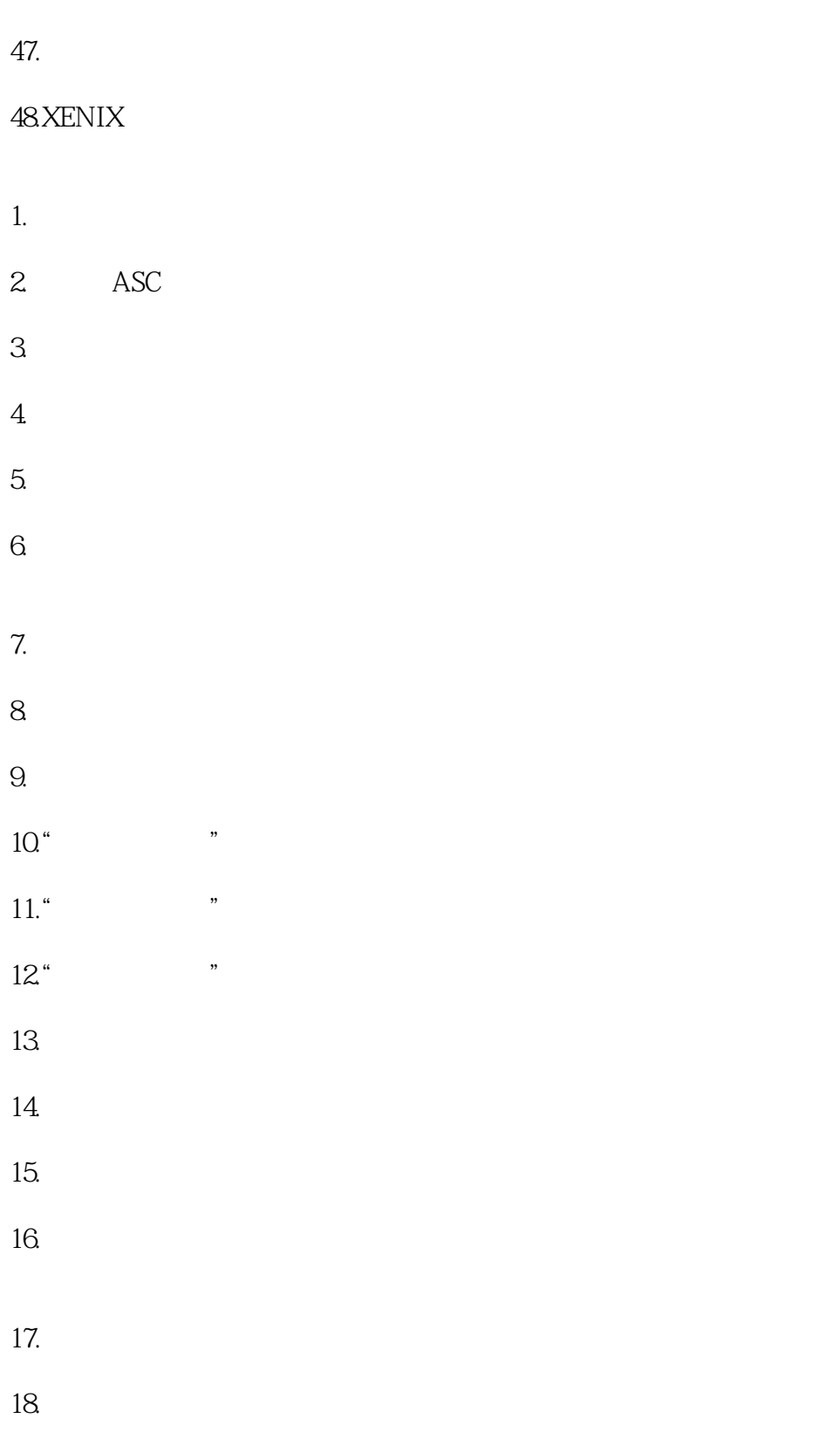

19.

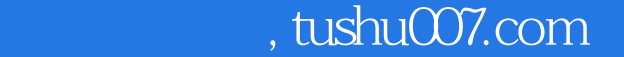

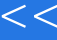

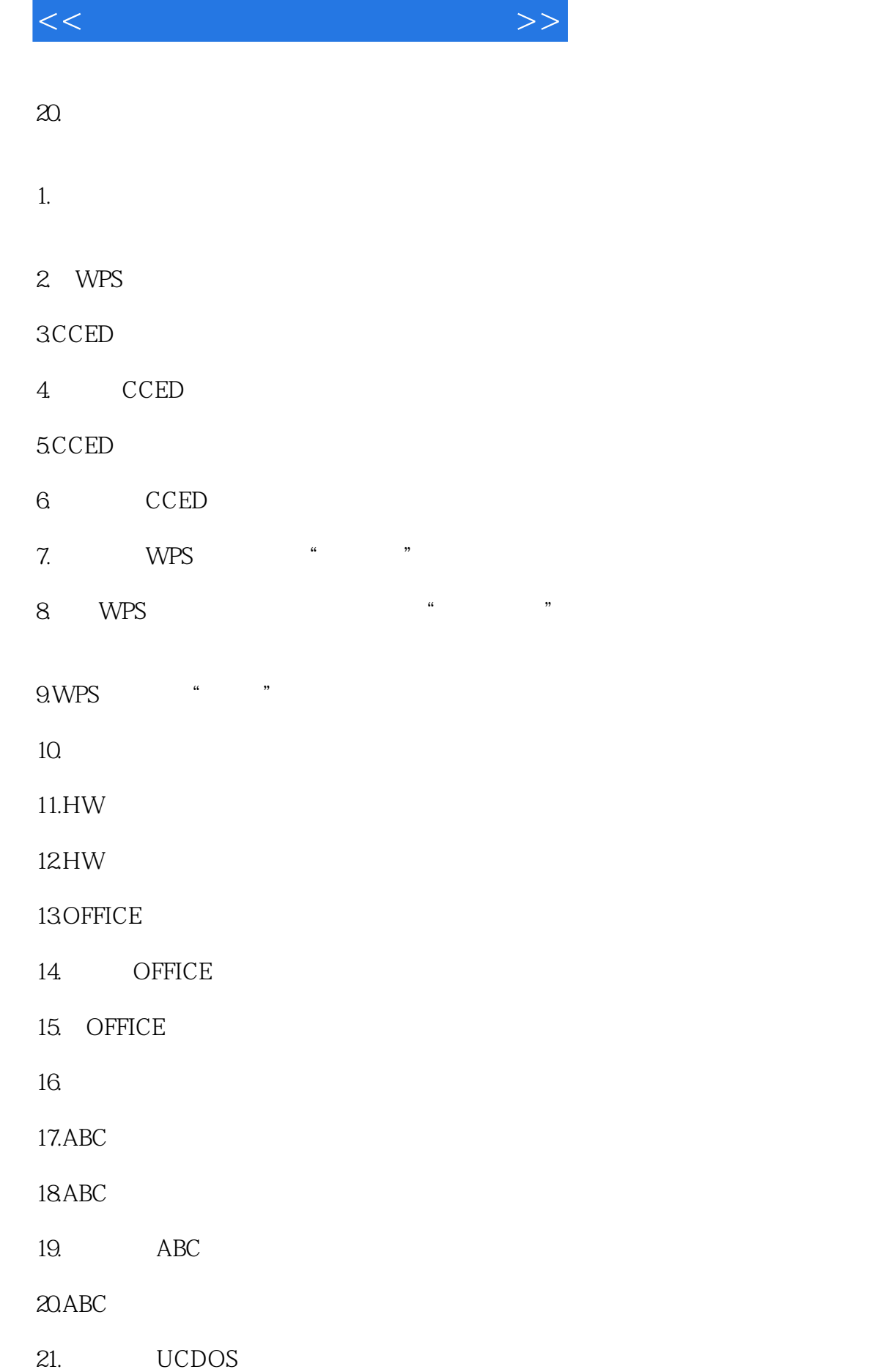

, tushu007.com <<会计电算化简明技术问答>>

- 22. UCDOS
- 23. UCDOS
- 24. UCDOS

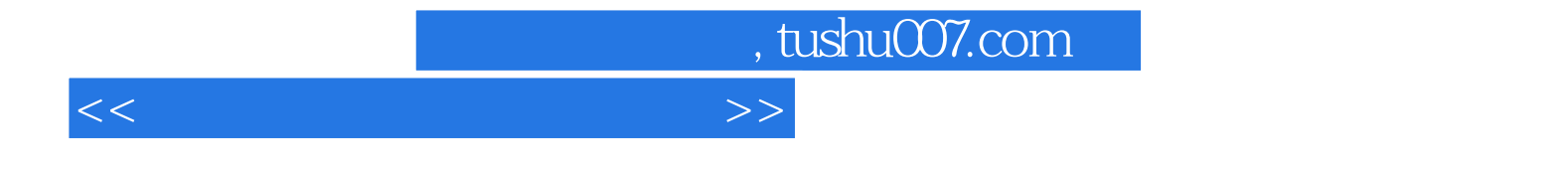

本站所提供下载的PDF图书仅提供预览和简介,请支持正版图书。

更多资源请访问:http://www.tushu007.com